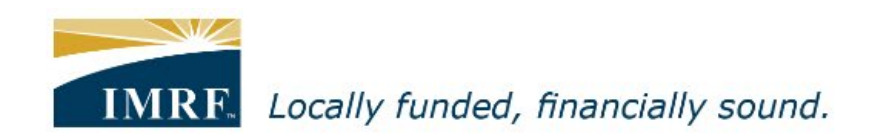

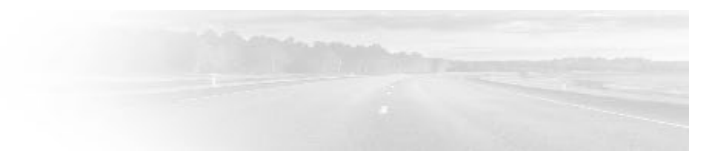

## *Member Access – How to apply for a separation refund*

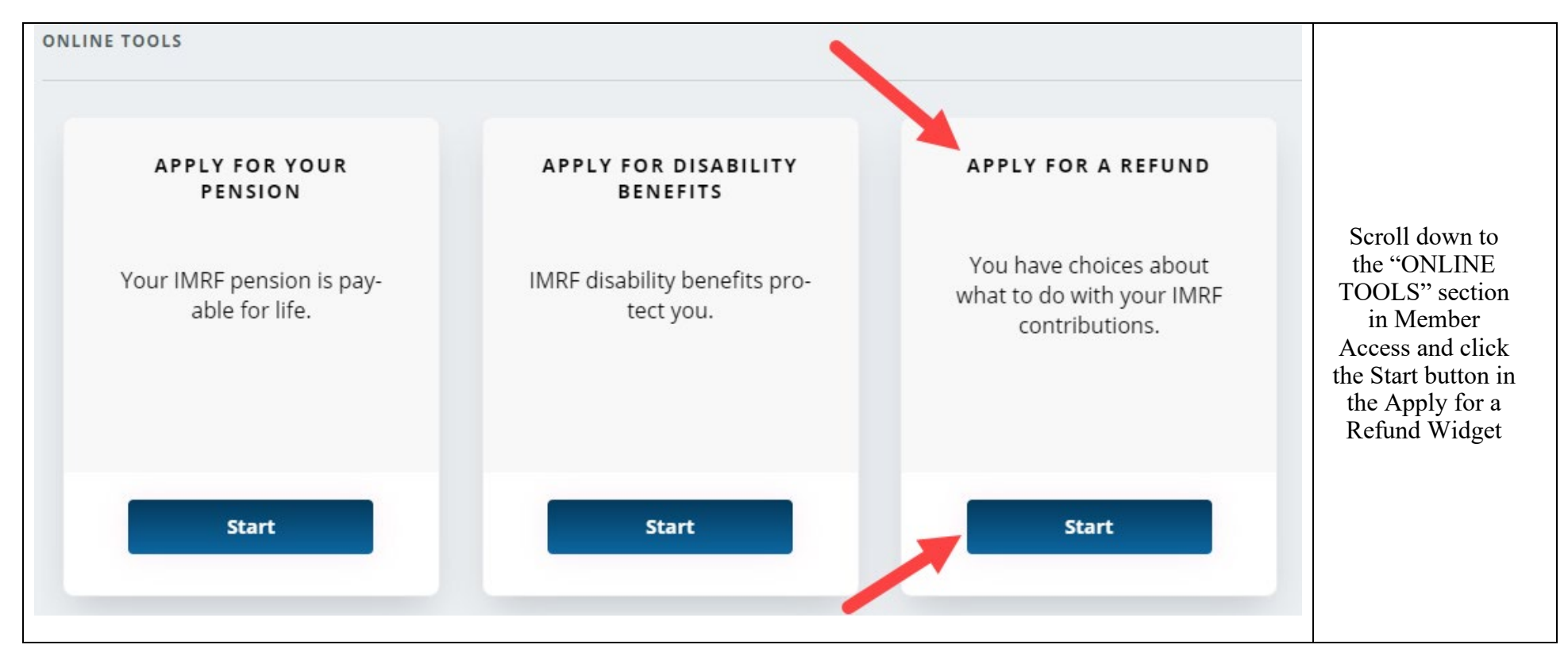

## **Disclaimer**

If you no longer work for an IMRF employer, you may use this tool to apply for a refund of your IMRF member contributions. Before submitting your application, visit www.imrf.org to learn about the refund process. If you accept a contribution refund, you are giving up your IMRF pension (if any) as well as any IMRF disability or death benefits. Your choice to accept a contribution refund is irrevocable and an automatic 20% tax withholding will apply for the portion of your benefit subject to tax withholding. Also, make sure that your personal information on file with IMRF is accurate. If it is not, the refund options IMRF provides you will be inaccurate.

I understand and agree with the terms of the disclaimer.

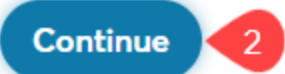

Check the box next to "I understand and agree with the terms of the disclaimer," then click the Continue button

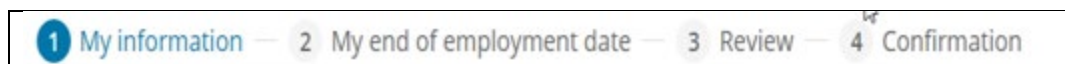

## My information

Please review the information below. If it is incorrect or incomplete, click Update and edit the information.

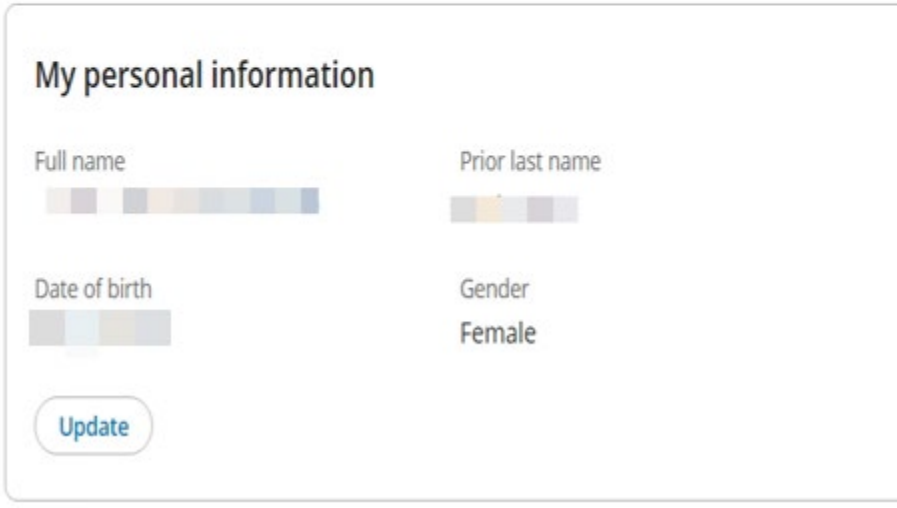

Verify your personal information is correct. Click the Update button if you need to make changes.

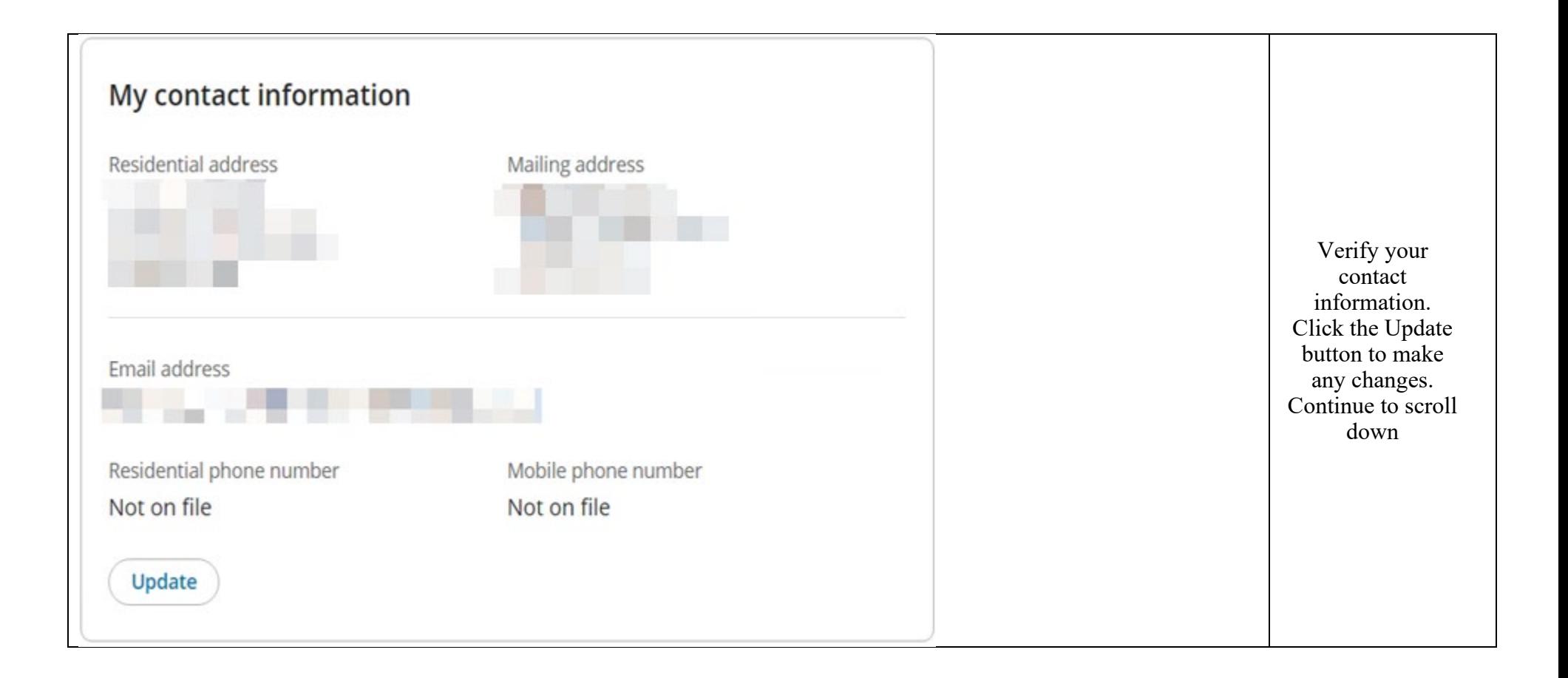

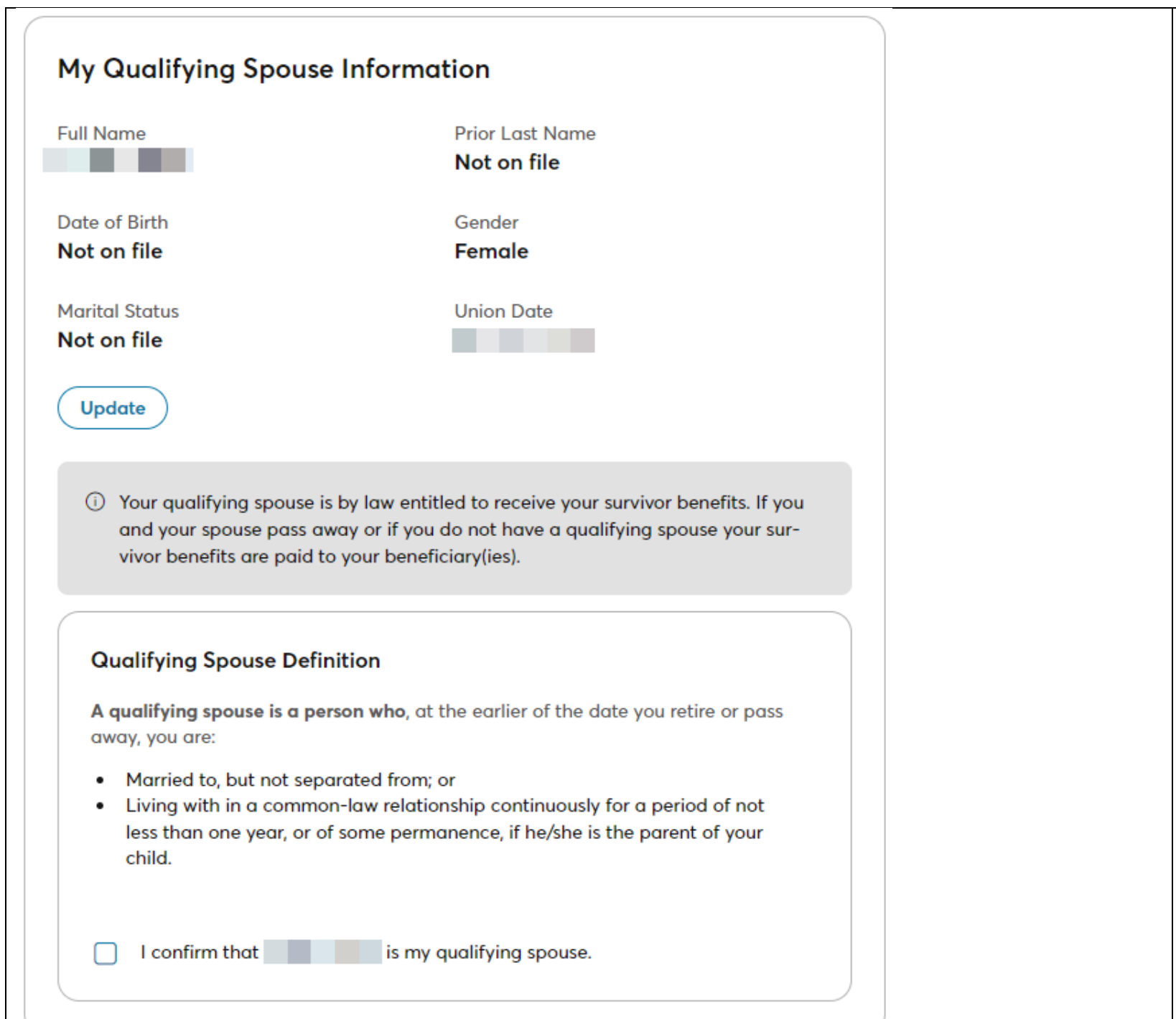

Verify Spouse information and check the box if information is correct.

Please note: if you are single/unmarried, you will check a box confirming you do not have a spouse.

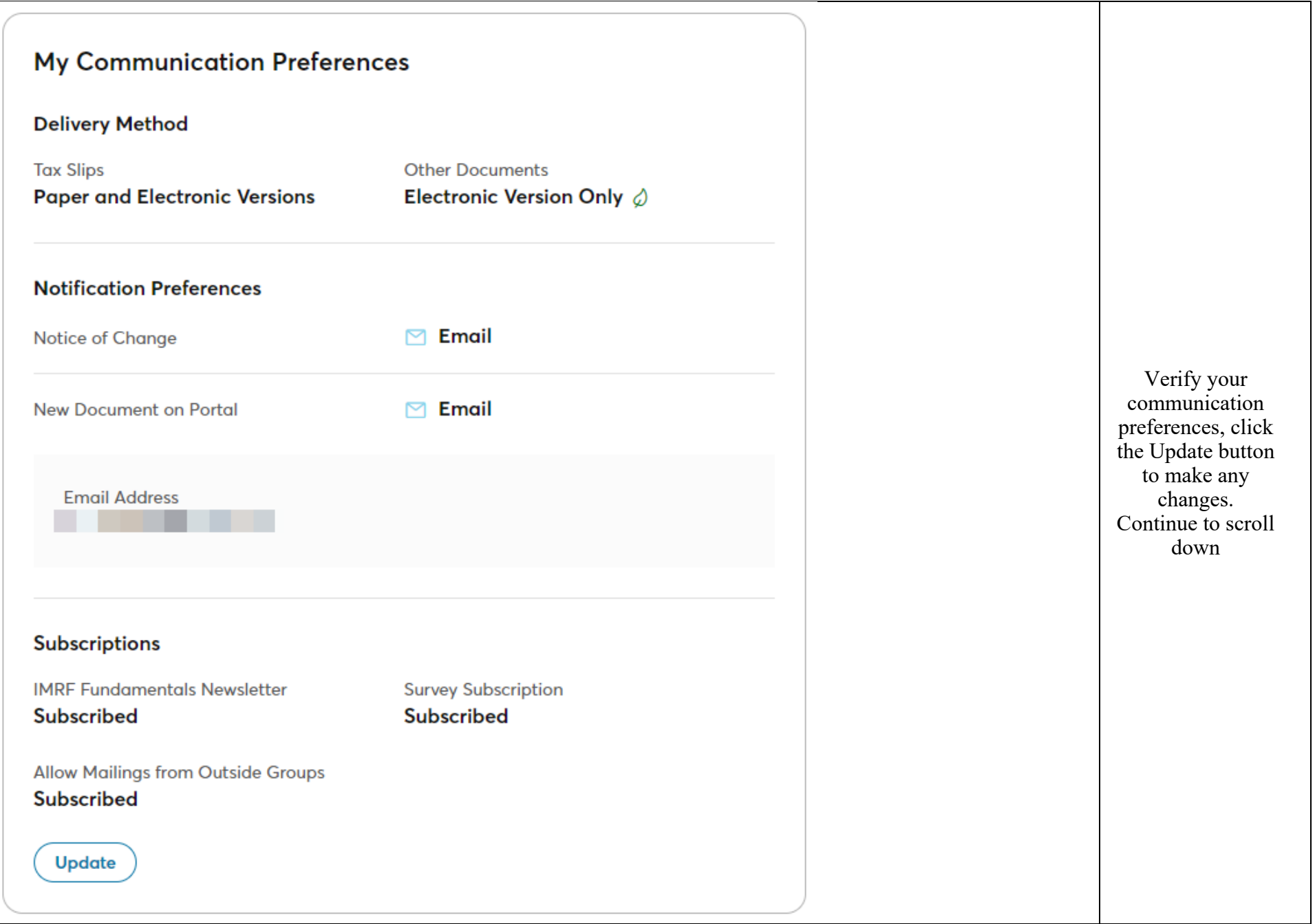

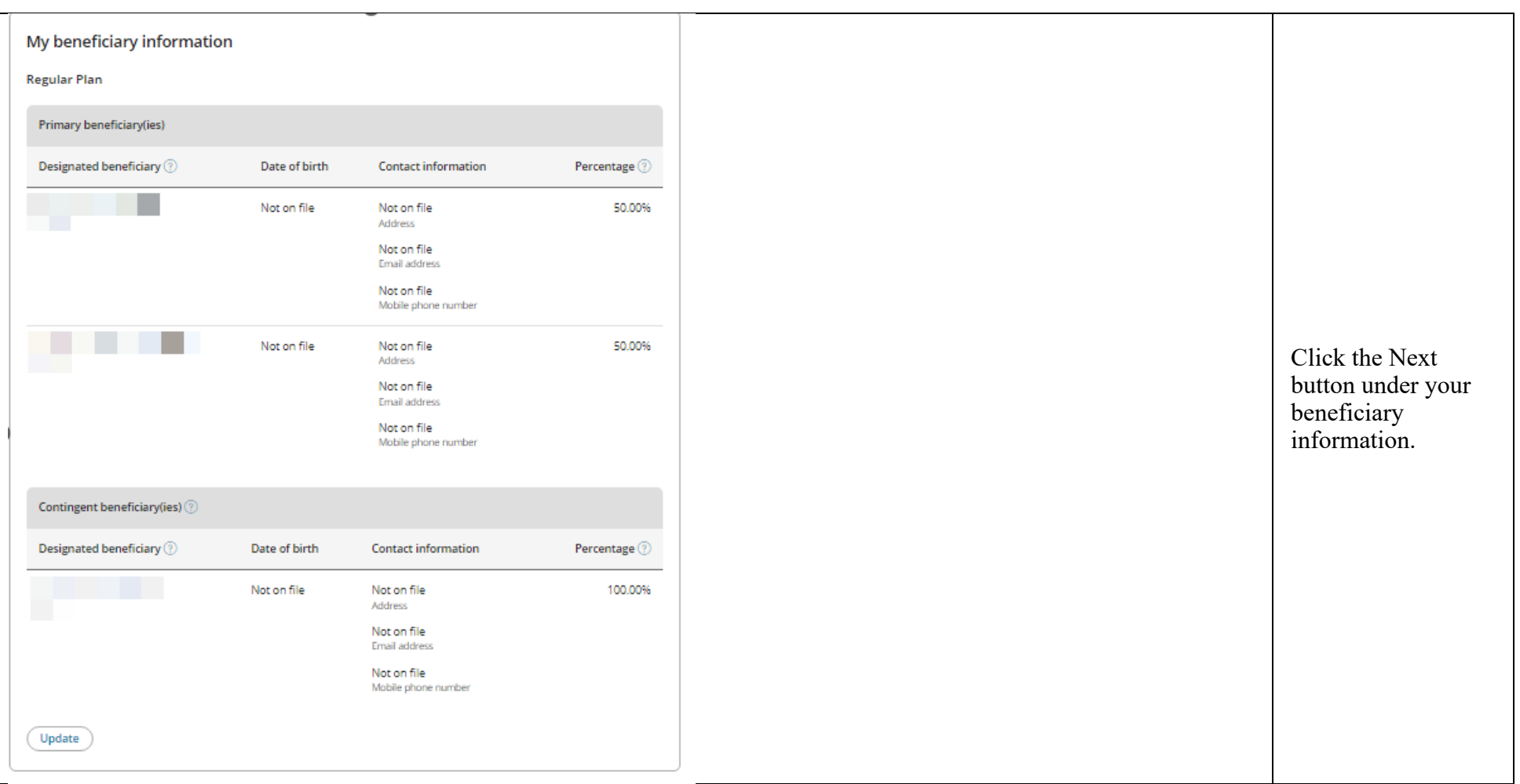

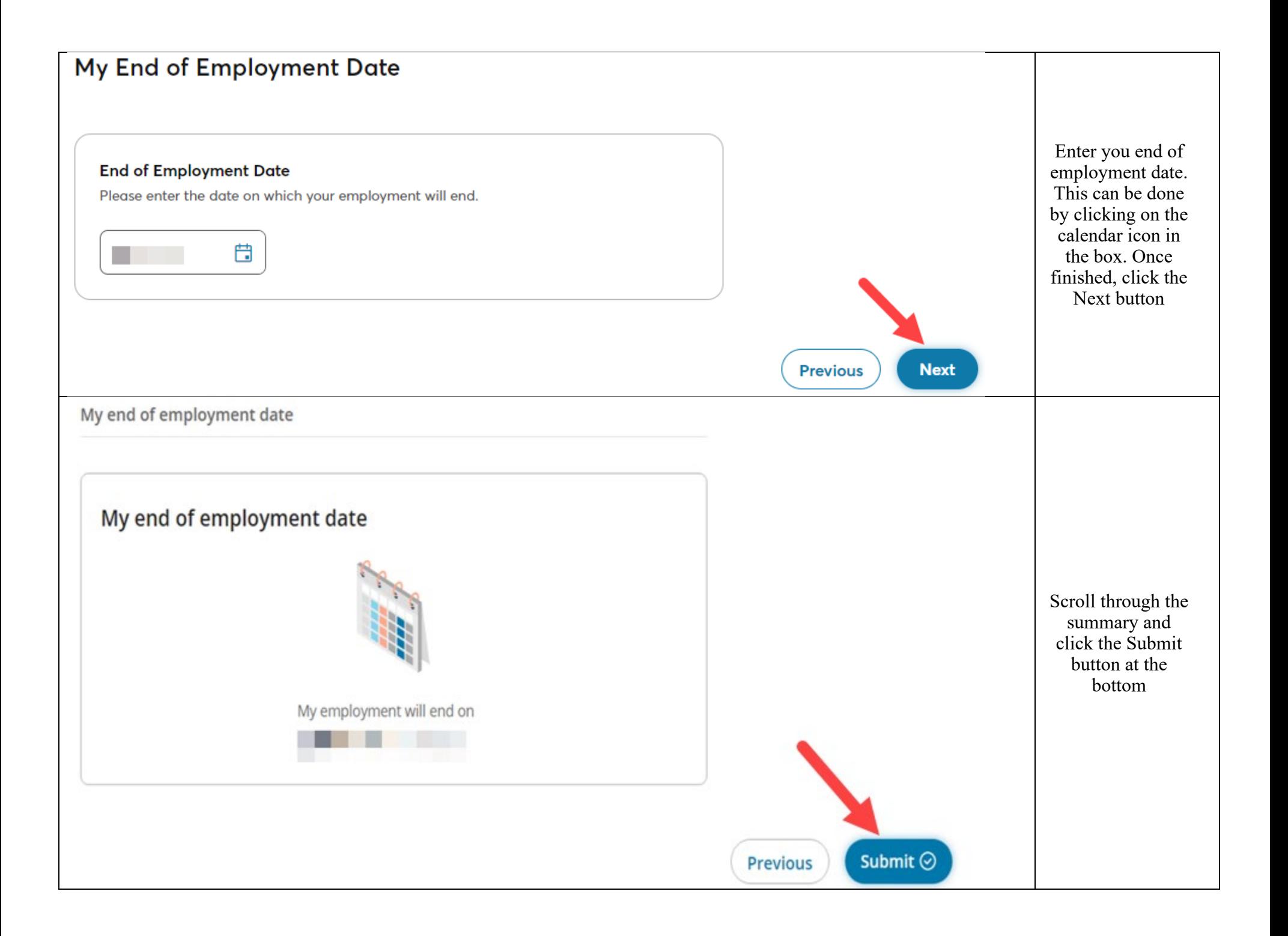

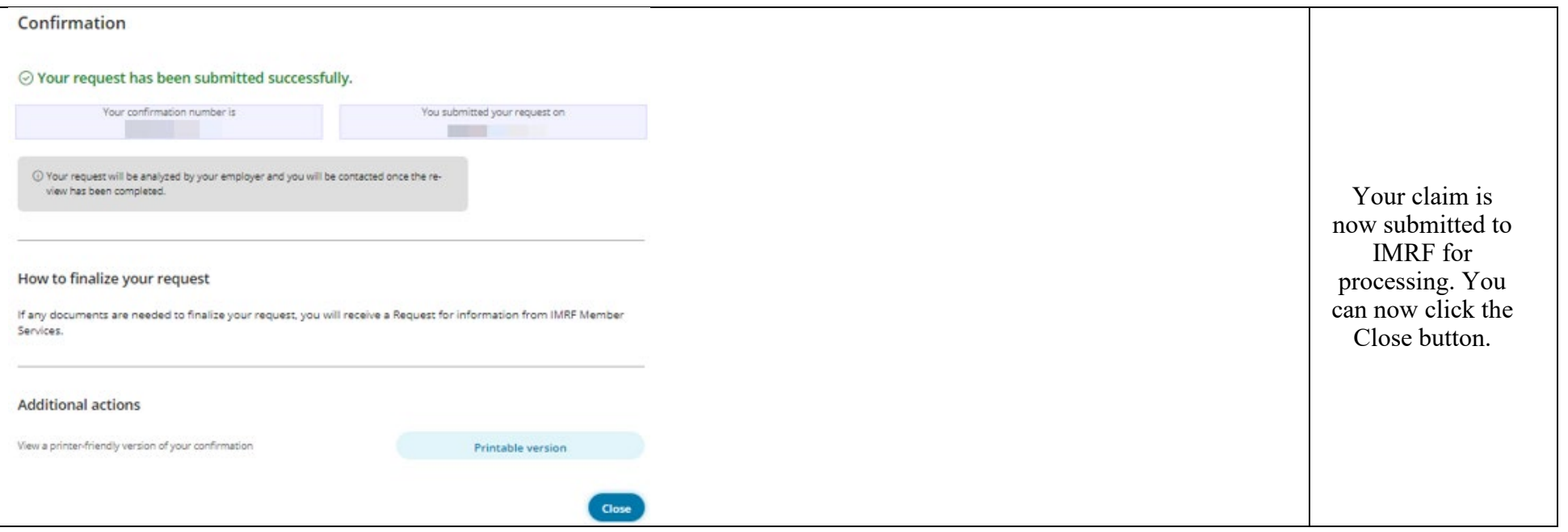